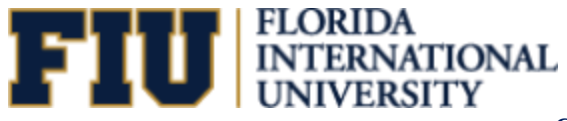

## **STUDENT FINANCIALS SERVICES**

## **MDCPS FT-ONE TUITION VERIFICATION REQUEST FORM**

## **FT ONE VERIFICATION**

MIAMI DADE COUNTY PUBLIC SCHOOLS

**Dade County will not honor requests older than 2 academic years**

## **Please complete contact information below:**

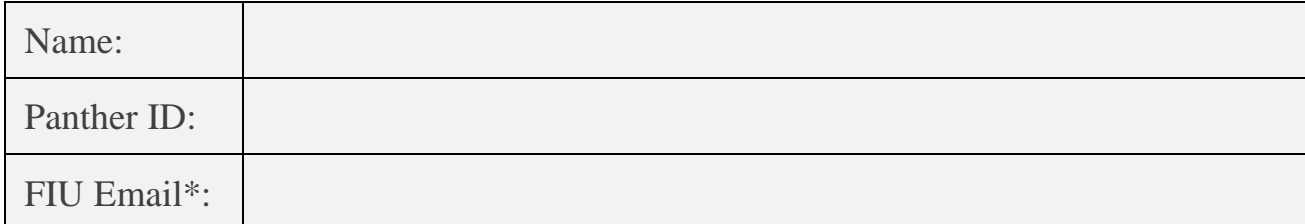

**Please indicate semester(s) with corresponding year(s) that you are requesting this verification for:**

\_\_\_\_\_\_\_\_\_\_\_\_\_\_\_\_\_\_\_\_\_\_\_\_\_\_\_\_\_\_\_\_\_\_\_\_\_\_\_\_\_\_\_\_\_\_\_\_\_\_\_\_\_\_\_\_\_\_\_\_

**Student e-Signature:\_\_\_\_\_\_\_\_\_\_\_\_\_\_\_\_\_\_\_\_\_\_ Date: \_\_\_\_\_\_\_\_\_\_\_**

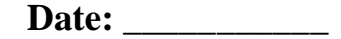

**Please note:** Your fulfilled request will be emailed to Alberto Garantiva [\(AGarantiva@dadeschools.net\)](mailto:AGarantiva@dadeschools.net).

\*The document will be sent only to your FIU email upon completion.

To Submit: Scan the completed FT- One form and login to my.FIU.edu. Click on "Student Tools" tile then "Document Upload". Select "Student Financials" Department, then "FT-One".